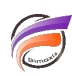

# Correspondance de plusieurs valeurs – fonction match()

# **Description**

Au lieu de faire les choses de cette façon :

## **if ( or( COLUMN = "Value1", COLUMN= "Value2" ), "Yes", "No" )**

Vous pouvez utiliser match() pour étendre la liste plus facilement.

### **if( match(COLUMN,"Value1","Value2"), "Yes", "No" )**

Utilisez **not(match())** pour vérifier si un élément n'est pas dans la liste.

NB : la fonction match() est disponible à partir de la version 2.2(39) de Data Integrator

### **Tags**

- 1. Data Integrator
- 2. script